# SQL: query complesse

VIDEOCONFERENZA 29/04/2020: **OPERATORI AGGREGATI, ORDER BY, GROUP BY, QUERY ANNIDATE**

Docente: CHIARA DAMIANI chiara.damiani@unimib.it

# Materiale propedeutico da e-learning

8.6 - [operatori agg](https://elearning.unimib.it/mod/scorm/view.php%3Fid=363498)regati

- 8.7 [operatore di raggruppam](https://elearning.unimib.it/mod/scorm/view.php%3Fid=363501)ento
- [8.8\\_clausola h](https://elearning.unimib.it/mod/scorm/view.php%3Fid=363504)aving
- 8.9 interrogazioni nidificate introduzione

L'istruzione SELECT permette di replicare e combinare tutti gli operatori dell'algebra relazionale

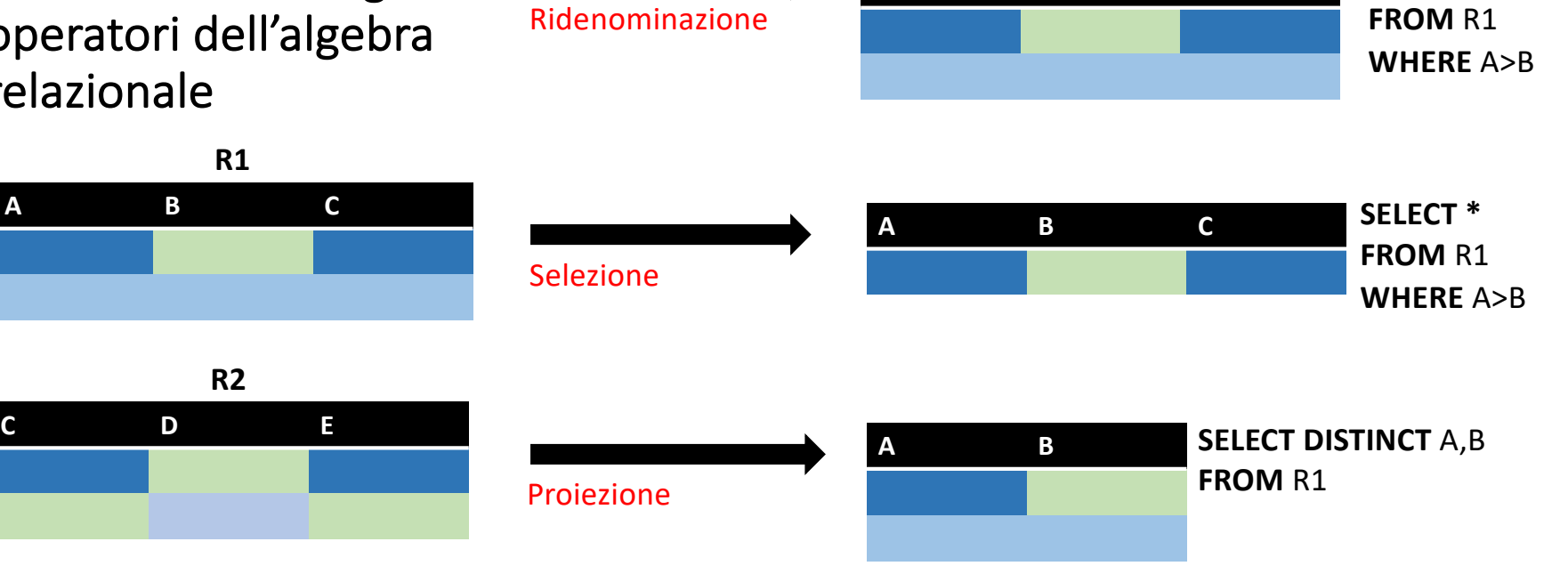

**ALIAS B C**

**SELECT** A ALIAS, B,C

## L'istruzione SELECT permette di replicare e combinare tutti gli operatori dell'algebra relazionale

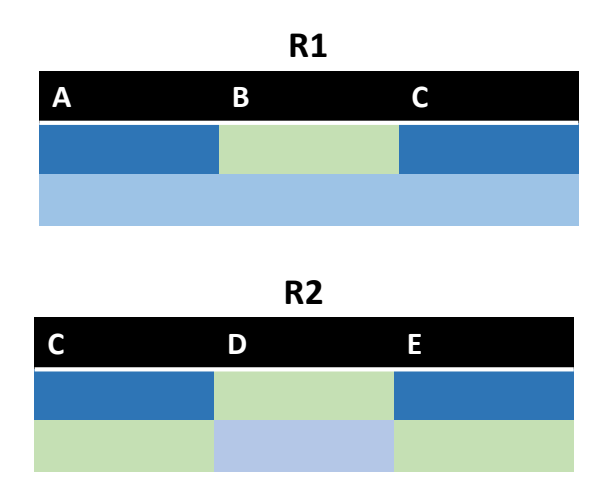

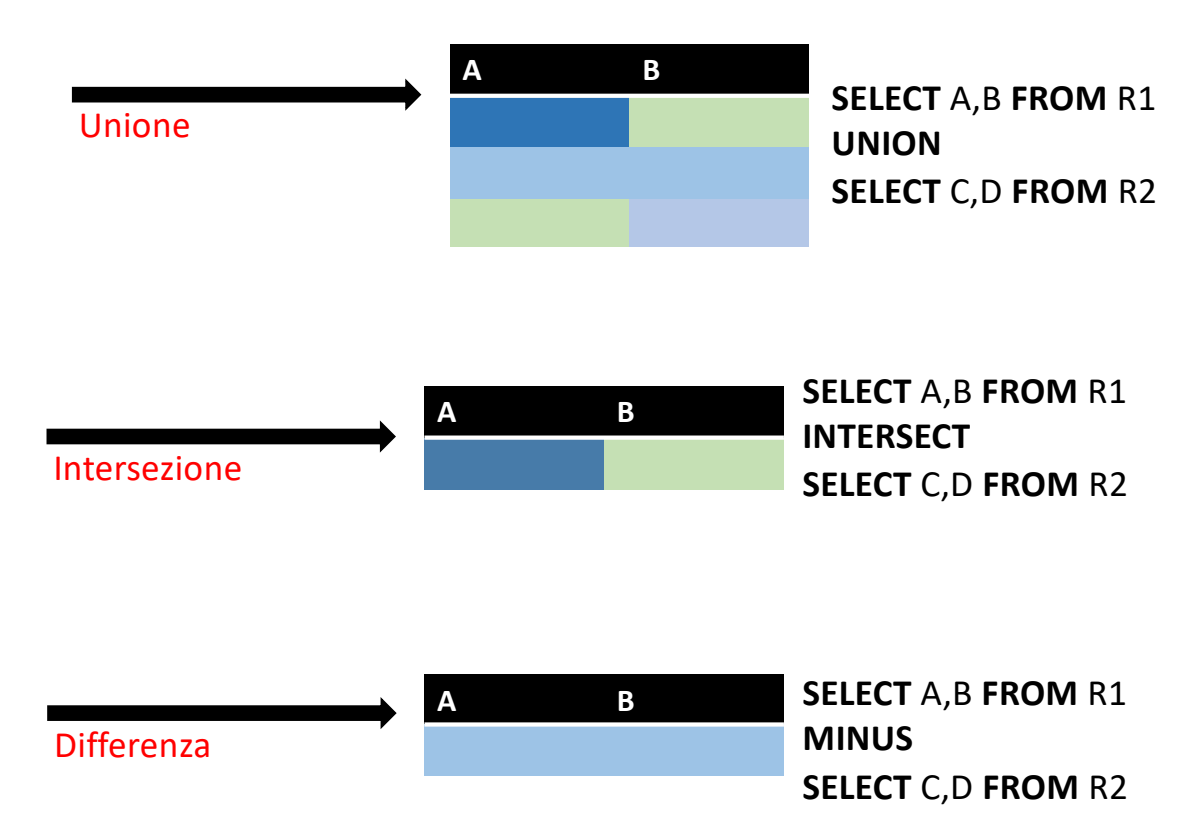

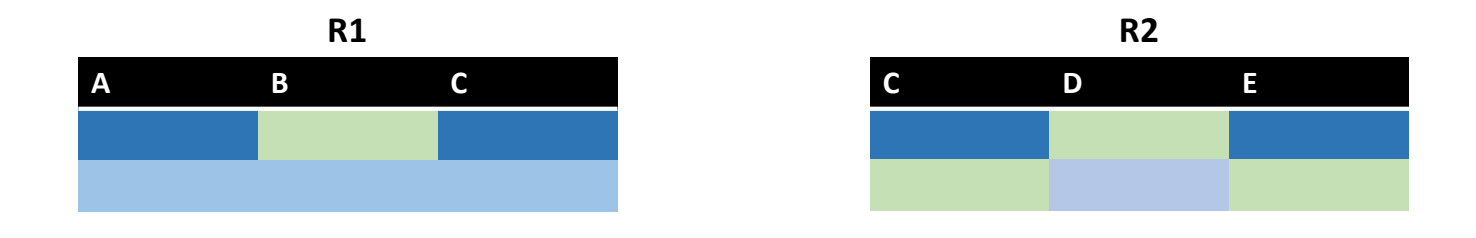

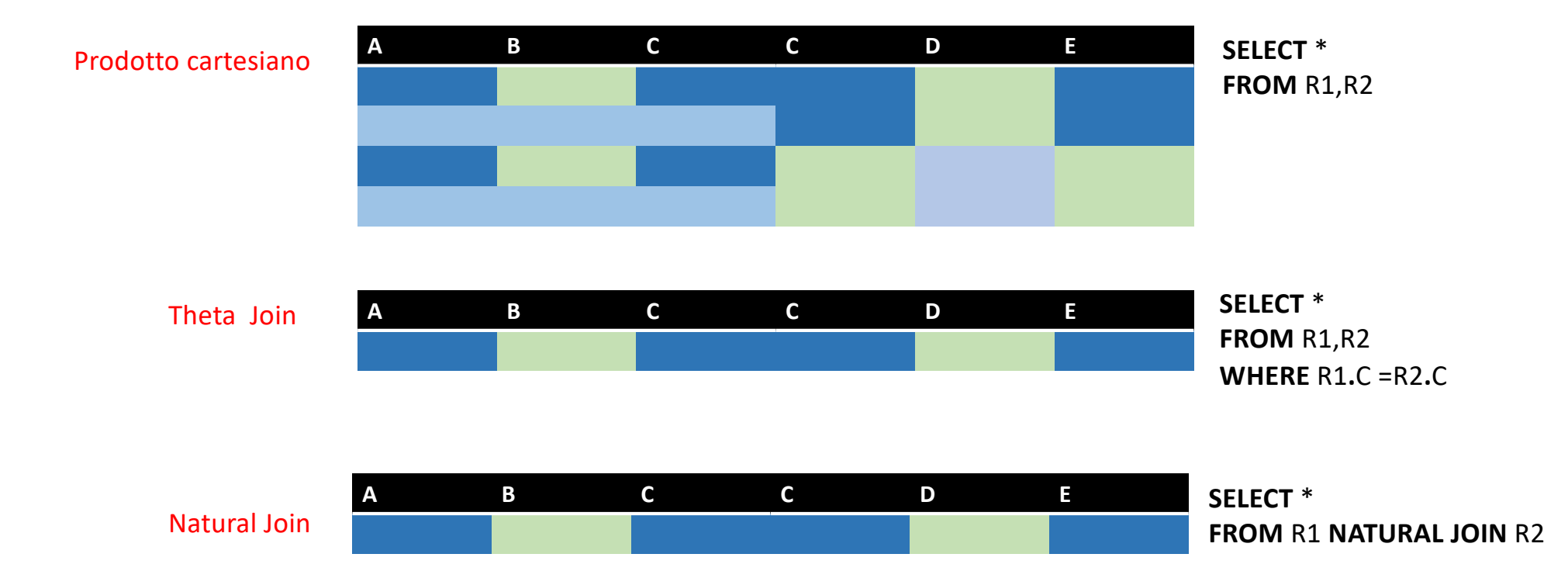

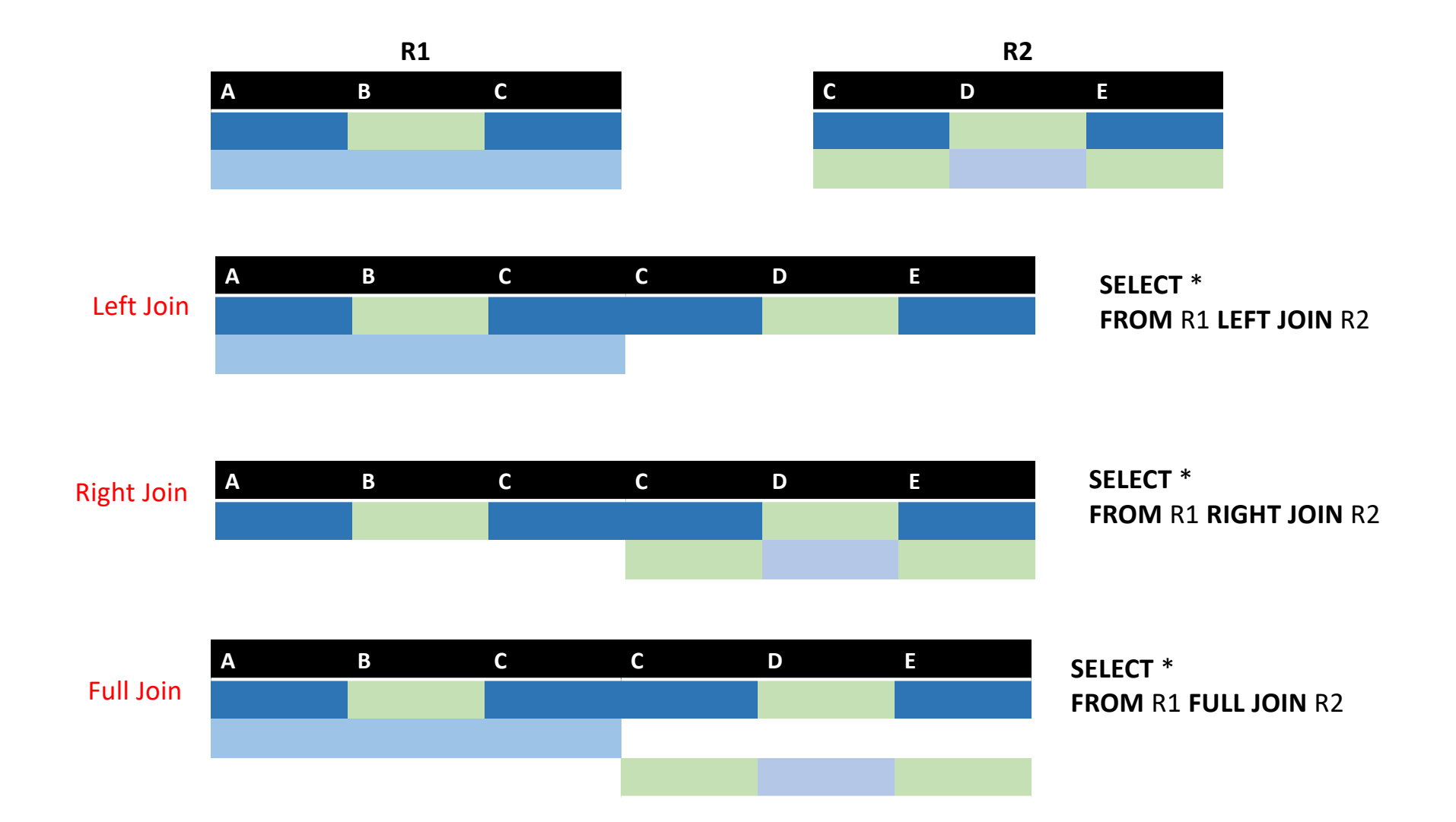

## **Algebra relazionale** and **SQL**

- Linguaggio prettamente formale che forma la base per linguaggi 'reali'.
- Linguaggio procedurale: si specifica l'algoritmo con cui ottenere il risultato.
- Istruzioni equivalenti possono differire in termini di efficienza.
- Relazioni intese in senso matematico => Insiemi di tuple, definite su attributi
- **Negli insiemi non ci possono essere elementi uguali.**

- Linguaggio più usato per basi di dati relazionali.
- Linguaggio (parzialmente) dichiarativo: si specifica il risultato da ottenere senza preoccuparsi di specificare l'algoritmo.
- Istruzioni equivalenti differiscono solo per leggibilità.
- Relazioni intese come tabelle.
- **Possono esserci righe uguali -=> per eliminarle clausola DISTINCT**

### **Algebra relazionale** and **SQL**

- Gli operatori insiemistici si applicano solo a relazioni definite sugli stessi attributi
- L'ordine degli attributi è irrilevante
- Il **theta join** ha senso solo per relazioni che non hanno attributi in comune perché si combinano sempre le tuple che hanno gli stessi valori per gli attributi comuni
- Si possono ridenominare solo attributi

- Gli operatori insiemistici si applicano a relazioni definite sullo stesso numero di attributi
- L'ordine degli attributi è rilevante
- Il **theta join** ha sempre senso, perché si combinano solo le tuple che hanno lo stesso valore per gli attributi specificati nella condizione di join => occorre disambiguare attributi omonimi con la **clausola punto**
- Si possono ridenominare attributi e tabelle => **ridenominazione tabelle** necessaria in caso di self join

# L'istruzione SQL permette di fare più dell'AR

**SELECT** ListaAttributiOEspressioni **FROM** ListaTabelle [ **WHERE** CondizioneSelezioneTuple] [ **GROUP BY** ListaAttributiDiRaggruppamento ] [ **HAVING** CondizioniSelezioneGruppi ] [ **ORDER BY** ListaAttributiDiOrdinamento ]

Il predicato può essere il confronto con una tabella ottenuta da una **subquery**

## Subquery e predicati

- Gli operatori di confronto semplici =, <>, <, <=, <=, >, >= si possono usare solo per **subquery che restiuiscono un singolo valore** che si puo' usare come espressione scalare**:**
- Per usare predicati di confronto con selezioni che possono **restituire più di una riga**, occorre usare le quantificazioni **ALL** oppure **ANY** oppure il predicato **[NOT] IN** 
	- Questi predicati possono essere applicati a **liste di attributi** (si usano le parentesi)
- Il predicato **[NOT] EXISTS** permette di verificare se la query **restituisce o meno una tupla**

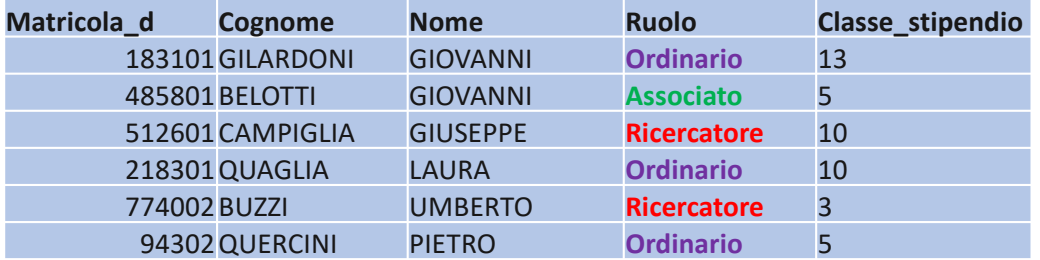

#### Esercizio 12: numero dei professori Ordinari

**SELECT** count(\*) **AS** numero\_ordinari **FROM** Personale\_docente **WHERE** ruolo = 'Ordinario'

**Risultato query**

**Numero\_ordinari** 3

Per ottenere il risultato dobbiamo utilizzare un operatore aggregato

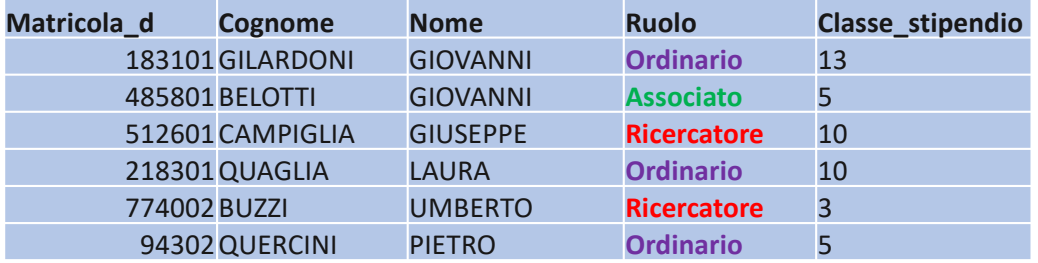

Esercizio 13: classifica ruolo docenti in base a numerosità

#### **Risultato query**

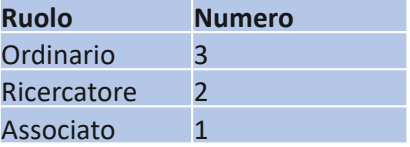

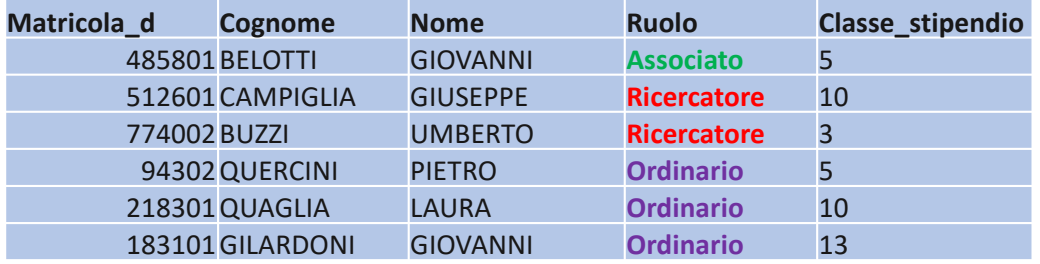

#### Esercizio 13: classifica ruolo docenti in base a numerosità

#### **Risultato query**

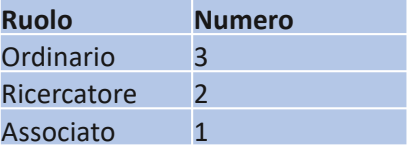

Per ottenere questo risultato dobbiamo prima raggruppare e poi contare

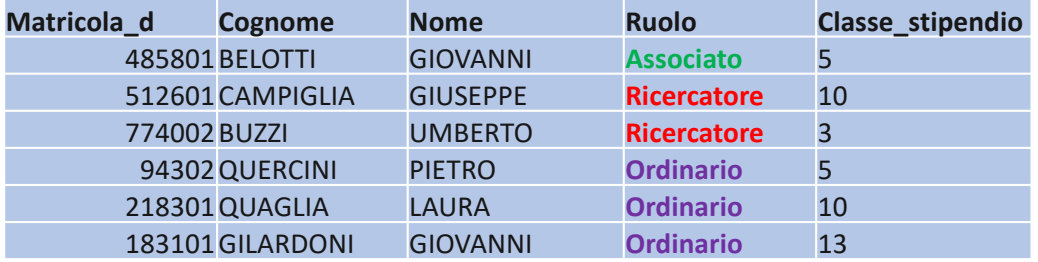

#### Esercizio 13: classifica ruolo docenti in base a numerosità

**SELECT** ruolo, count(\*) **AS** numero **FROM** Personale\_docente **GROUP BY** ruolo **ORDER BY** numero **DESC**

#### **Risultato query**

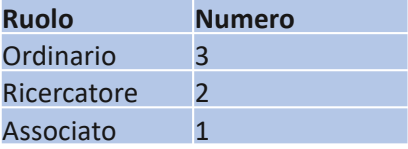

Per ottenere questo risultato dobbiamo prima raggruppare e poi contare

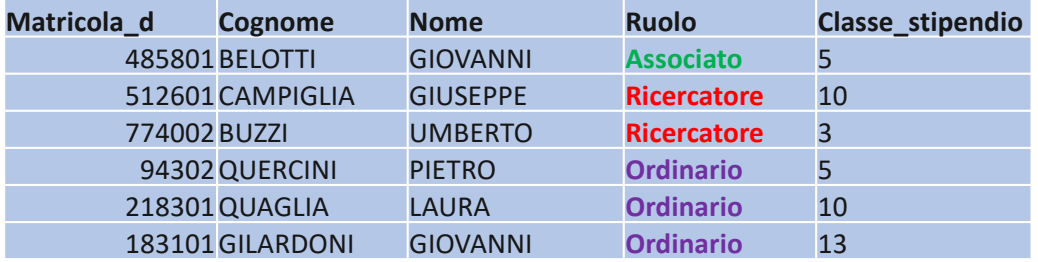

#### Esercizio 13: classifica ruolo docenti in base a numerosità

**SELECT** ruolo, count(\*) **AS** numero **FROM** Personale\_docente **GROUP BY** ruolo **ORDER BY** numero **DESC**

#### **Risultato query**

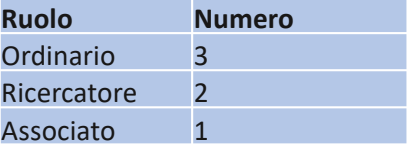

Per ottenere questo risultato dobbiamo prima raggruppare e poi contare

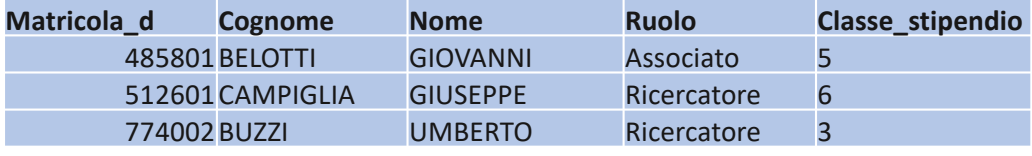

#### **Stipendio**

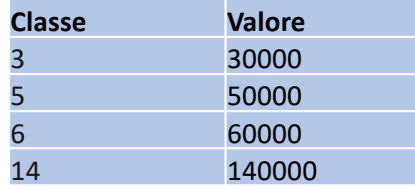

#### Esercizio 14: Matricola docente e valore stipendio del docente con lo stipendio più alto

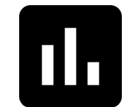

Poll 3: La seguente soluzione è corretta?

**SELECT** Matricola\_d, **max**(Valore) **FROM** Personale\_docente, Stipendio **WHERE** Classe\_stipendio=Classe

**La target list non può contenere colonne non aggregate insieme a colonne aggregate**

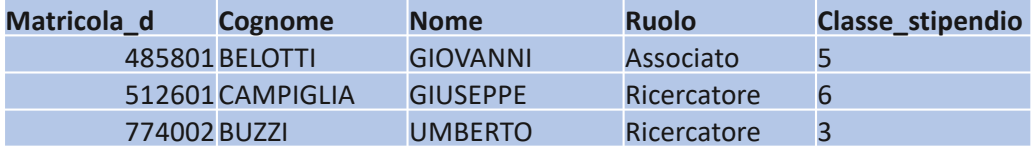

#### **Stipendio**

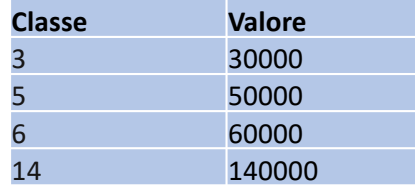

#### Esercizio 14: Matricola docente e valore stipendio del docente con lo stipendio più alto

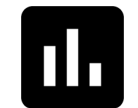

Poll 4: La seguente soluzione è corretta?

**SELECT** Matricola\_d, Valore **FROM** Personale\_docente, Stipendio **WHERE** Classe\_stipendio=Classe **AND** Valore= (**SELECT** max(valore) **FROM** Stipendio)

**NO perché il valore massimo in Stipendio non è necessariamente assegnato ad un docente**

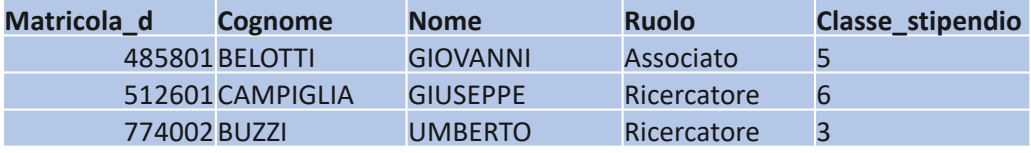

#### **Stipendio**

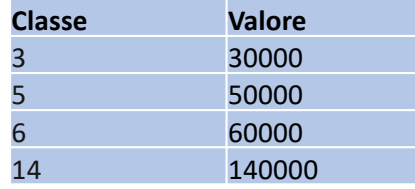

#### Esercizio 14: Matricola docente e valore stipendio del docente con lo stipendio più alto

**SELECT** Matricola\_d, Valore **FROM** Personale\_docente, Stipendio **WHERE** Classe\_stipendio=Classe **AND** Valore= (**SELECT** max(valore) **FROM** Personale\_docente, Stipendio **WHERE** Classe\_stipendio=Classe)

**Soluzione corretta**

Esercizio 15: Identificare vincoli di chiave primaria e di integrità referenziale del seguente schema relazionale

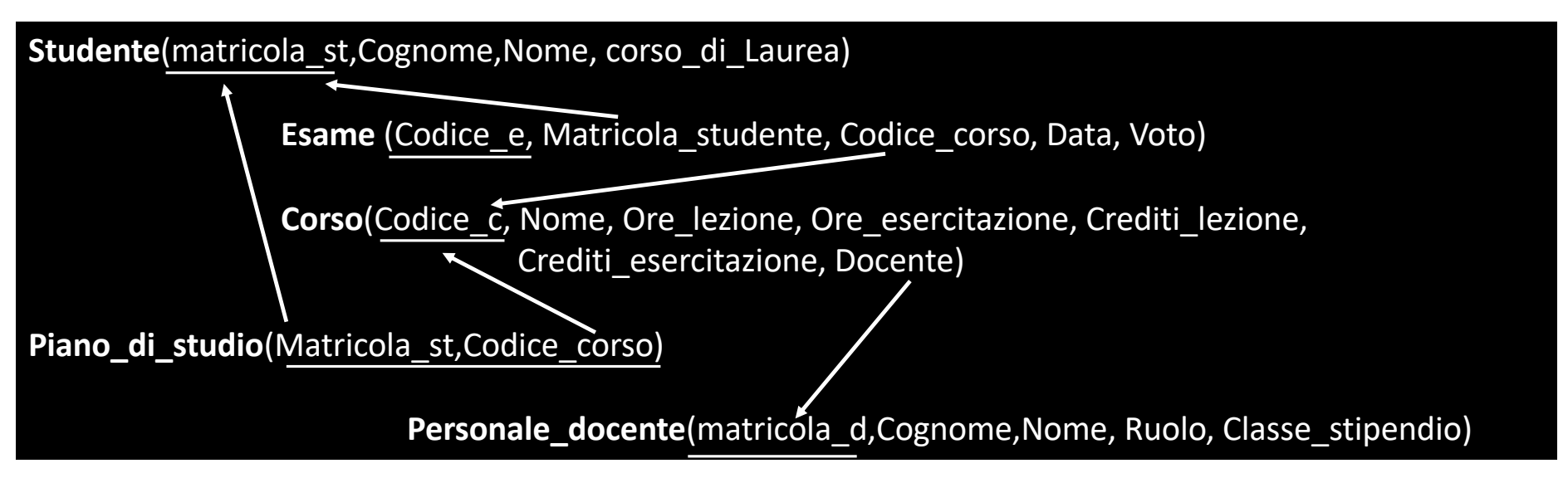

#### Offerta formativa

Ogni corso può essere insegnato da un solo professore, e ogni professore può erogare più corsi.

I **corsi** sono descritti con un codice, un nome, la laurea a cui afferiscono, cioè se triennale o magistrale, il numero di ore di lezione, il numero di ore di esercitazione, il corso di laurea o i corsi di laurea a cui afferiscono).

#### Carriere degli studenti

I **piani di studio** sono descritti per ogni studente mediante la matricola dello studente e il codice dei corsi che fanno parte del piano.

Gli **esami** sono descritti da un codice corso, la matricola dello studente, il voto e la data, con giorno, mese, anno.

I **corsi** sono descritti mediante un codice, un nome, il corso di laurea cui afferiscono, ad esempio "Informatica", "Teoria e tecnica della comunicazione", ecc.) il numero di crediti di lezioni, il numero di crediti di esercitazioni.

**Studente**(matricola\_st,Cognome,Nome, corso\_di\_Laurea) **Esame** (Codice\_e, Matricola\_studente, Codice\_corso, Data, Voto) Piano\_di\_studio(Matricola\_st,Codice\_corso) **Corso**(Codice\_c, Nome, Ore\_lezione, Ore\_esercitazione, Crediti\_lezione, Crediti\_esercitazione, Docente) Personale\_docente(matricola\_d,Cognome,Nome, Ruolo, Classe\_stipendio)

#### Esercizio 16: trovare lo studente (matricola) con la media ponderata più alta

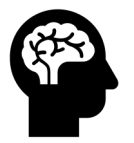

Che info ci servono?

- Esami sostenuti
- Voto ottenuto ad ogni esame
- CFU corsi (crediti lezione + crediti esercitazione)

**Studente**(matricola\_st,Cognome,Nome, corso\_di\_Laurea) **Esame** (Codice\_e, Matricola\_studente, Codice\_corso, Data, Voto) Piano\_di\_studio(Matricola\_st,Codice\_corso) **Corso**(Codice\_c, Nome, Ore\_lezione, Ore\_esercitazione, Crediti\_lezione, Crediti\_esercitazione, Docente) Personale\_docente(matricola\_d,Cognome,Nome, Ruolo, Classe\_stipendio)

#### Esercizio 16: trovare lo studente (matricola) con la media ponderata più alta

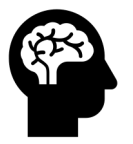

Che tabelle ci servono?

- Esame
- **Corso**

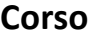

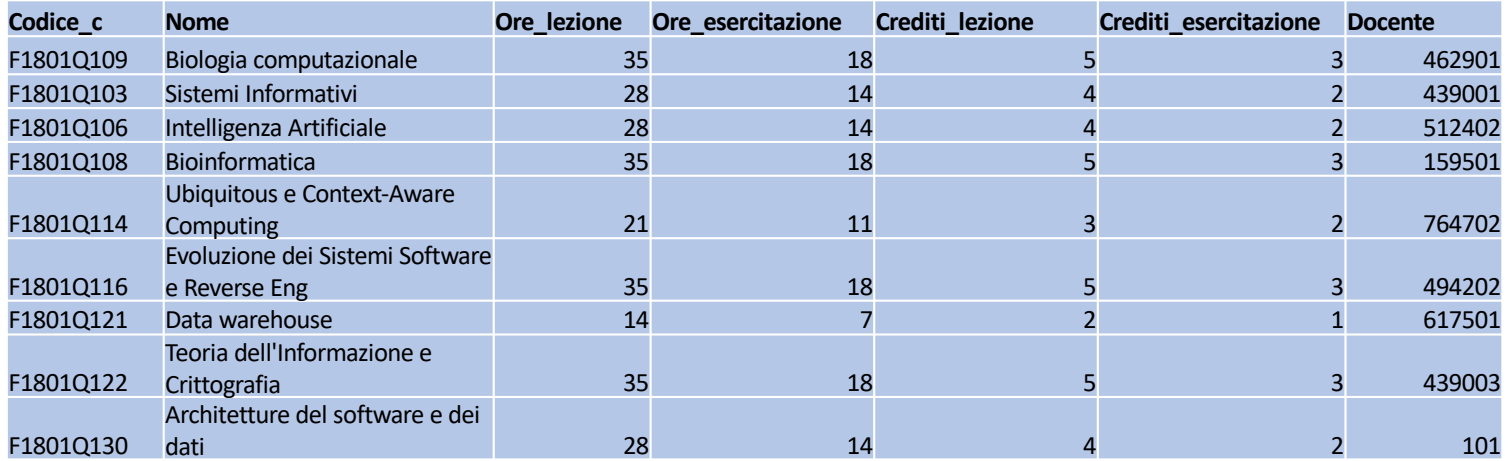

#### **Esame**

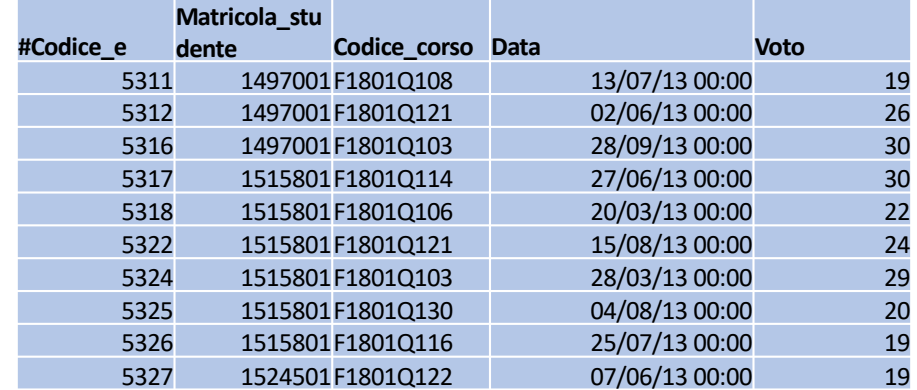

**Studente**(matricola\_st,Cognome,Nome, corso\_di\_Laurea) **Esame** (Codice\_e, Matricola\_studente, Codice\_corso, Data, Voto) Piano\_di\_studio(Matricola\_st,Codice\_corso) **Corso**(Codice\_c, Nome, Ore\_lezione, Ore\_esercitazione, Crediti\_lezione, Crediti\_esercitazione, Docente) Personale\_docente(matricola\_d,Cognome,Nome, Ruolo, Classe\_stipendio)

#### Esercizio 16: trovare lo studente (matricola) con la media ponderata più alta

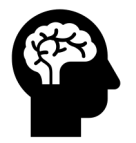

Come vanno correlate le due tabelle?

**SELECT** \* **FROM** Esame E, Corso C WHERE E.Codice\_corso=C.Codice\_c

#### **SELECT \* FROM Esame E, Corso C WHERE E.Codice\_corso=C.Codice\_c**

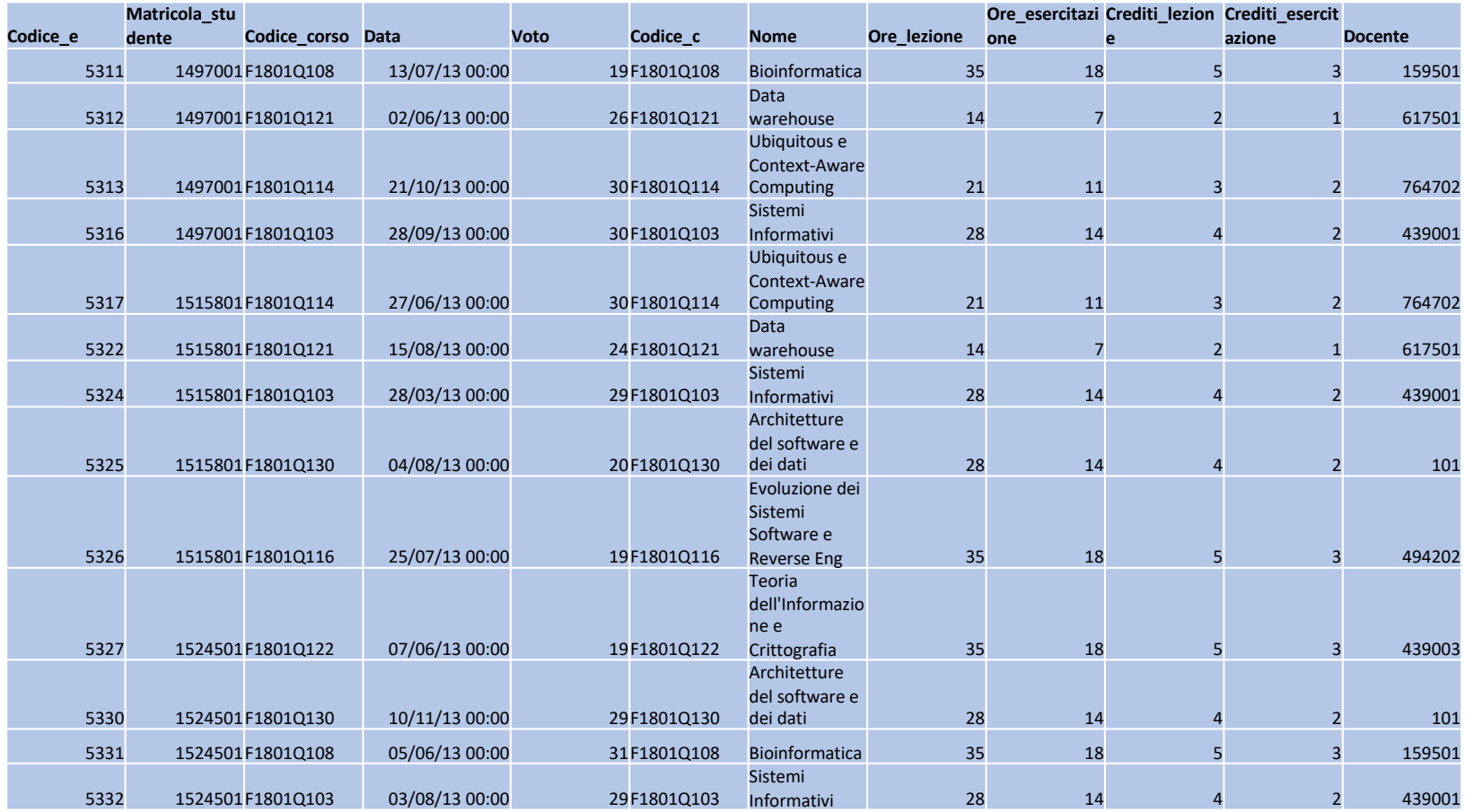

**Studente**(matricola\_st,Cognome,Nome, corso\_di\_Laurea) **Esame** (Codice\_e, Matricola\_studente, Codice\_corso, Data, Voto) Piano\_di\_studio(Matricola\_st,Codice\_corso) **Corso**(Codice c, Nome, Ore lezione, Ore esercitazione, Crediti lezione, Crediti esercitazione, Docente) **Personale\_docente**(matricola\_d,Cognome,Nome, Ruolo, Classe\_stipendio)

Esercizio 16: trovare lo studente (matricola) con la media ponderata più alta

Step 1: Trovare voto e CFU totali degli esami sostenuti dagli studenti

**SELECT** Matricola\_studente Matr, Voto, Crediti\_lezione**+**Crediti\_esercitazione AS CFU **FROM** Esame E, Corso C WHERE E.Codice\_corso=C.Codice\_c

#### **SELECT \* FROM Esame E, Corso C WHERE E.Codice\_corso=C.Codice\_c**

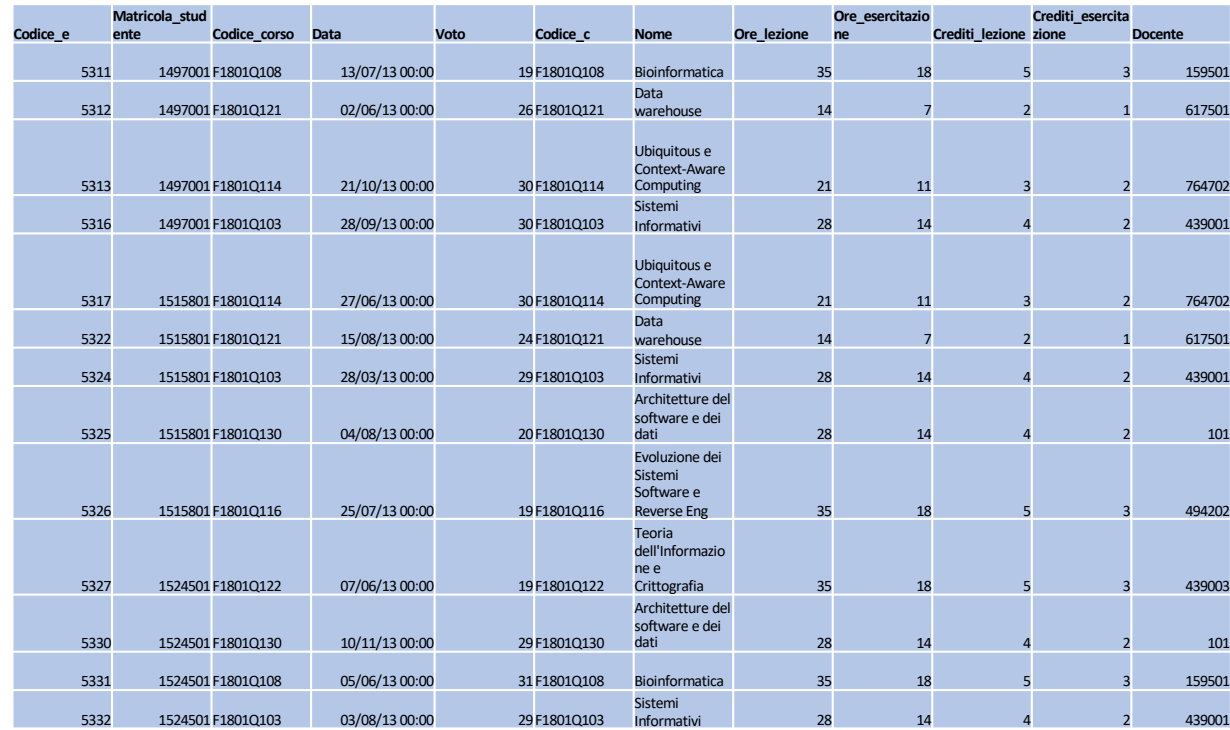

**SELECT Matricola\_studente as Matr, Voto,** 

**Crediti\_lezione+Crediti\_esercitazione AS CFU**

**FROM Esame E, Corso C WHERE E.Codice\_corso=C.Codice\_c**

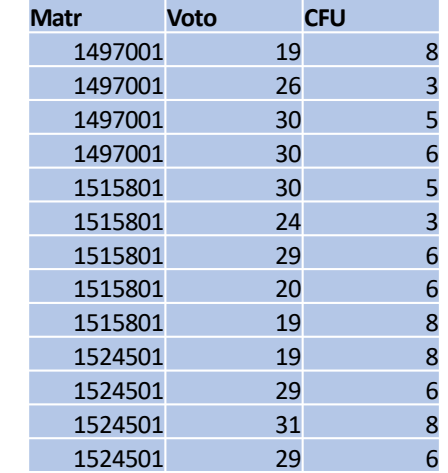

Studente(matricola\_st,Cognome,Nome, corso\_di\_Laurea) **Esame** (Codice\_e, Matricola\_studente, Codice\_corso, Data, Voto) Piano\_di\_studio(Matricola\_st,Codice\_corso) **Corso**(Codice c, Nome, Ore lezione, Ore esercitazione, Crediti lezione, Crediti esercitazione, Docente) **Personale\_docente**(matricola\_d,Cognome,Nome, Ruolo, Classe\_stipendio)

#### Esercizio 16: trovare lo studente (matricola) con la media ponderata più alta

Step 2: calcolare la media ponderata della Matricola 1497001

**SELECT SUM**(Voto**\***(Crediti\_lezione+Crediti\_esercitazione))**/SUM**(Crediti\_lezione+Crediti\_esercitazione) AS media\_ponderata **FROM** Esame E, Corso C WHERE E.Codice\_corso=C.Codice\_c **AND** Matricola studente = 1497001

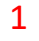

**SELECT Matricola\_studente as Matr, Voto,** 

**Crediti\_lezione+Crediti\_esercitazione AS CFU**

**FROM Esame E, Corso C**

**WHERE E.Codice\_corso=C.Codice\_c**

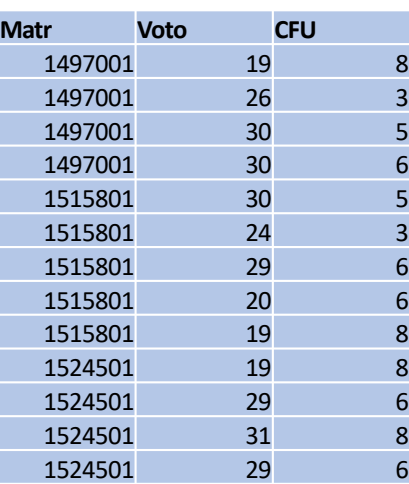

#### $2 \hspace{2.5cm} 3$

**SELECT Matricola\_studente as Matr, Voto, Crediti\_lezione+Crediti\_esercitazione AS CFU FROM Esame E, Corso C WHERE E.Codice\_corso=C.Codice\_c and Matr= 1497001**

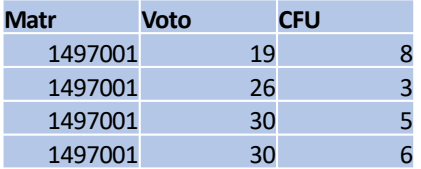

#### **SELECT**

**sum(Voto\*(Crediti\_lezione+Crediti\_esercitazione))/sum(Credit i\_lezione+Crediti\_esercitazione) as media\_ponderata FROM Esame E, Corso C WHERE E.Codice\_corso=C.Codice\_c AND Matricola\_studente = 1497001**

> **Media\_ponderata** 23.8974

Studente(matricola\_st,Cognome,Nome, corso\_di\_Laurea) **Esame** (Codice\_e, Matricola\_studente, Codice\_corso, Data, Voto) Piano\_di\_studio(Matricola\_st,Codice\_corso) **Corso**(Codice c, Nome, Ore lezione, Ore esercitazione, Crediti lezione, Crediti esercitazione, Docente) **Personale\_docente**(matricola\_d,Cognome,Nome, Ruolo, Classe\_stipendio)

#### Esercizio 16: trovare lo studente (matricola) con la media ponderata più alta

Step 3: calcolare la media ponderata di ciascuno studente

**SELECT** Matricola studente, sum(Voto\*(Crediti\_lezione+Crediti\_esercitazione))/sum(Crediti\_lezione+Crediti\_esercitazione) as media\_ponderata **FROM** Esame E, Corso C WHERE E.Codice\_corso=C.Codice\_c **GROUP BY** Matricola\_studente

**SELECT Matricola\_studente as Matr, Voto,** 

**Crediti\_lezione+Crediti\_esercitazione AS CFU**

**FROM Esame E, Corso C**

**WHERE E.Codice\_corso=C.Codice\_c**

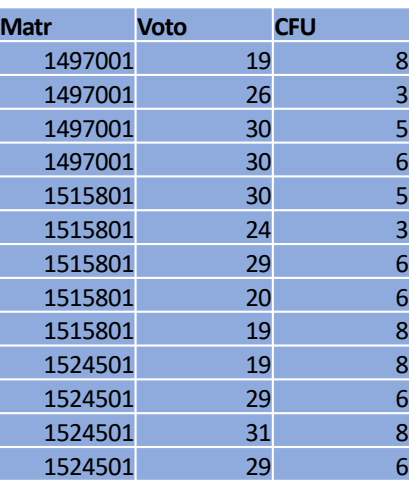

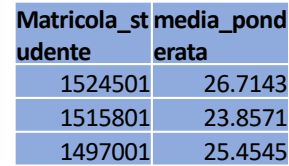

30 **SELECT Matricola\_studente, sum(Voto\*(Crediti\_lezione+Crediti\_esercitazione))/sum(Credit i\_lezione+Crediti\_esercitazione) as media\_ponderata FROM Esame E, Corso C WHERE E.Codice\_corso=C.Codice\_c GROUP BY Matricola\_studente**

Studente(matricola\_st,Cognome,Nome, corso\_di\_Laurea) **Esame** (Codice\_e, Matricola\_studente, Codice\_corso, Data, Voto) Piano\_di\_studio(Matricola\_st,Codice\_corso) **Corso**(Codice c, Nome, Ore lezione, Ore esercitazione, Crediti lezione, Crediti esercitazione, Docente) Personale docente(matricola d,Cognome,Nome, Ruolo, Classe stipendio)

#### Esercizio 16: trovare lo studente (matricola) con la media ponderata più alta

Step 4: trovare gli studenti che hanno la media ponderata maggiore di 25

**SELECT** Matricola studente, sum(Voto\*(Crediti\_lezione+Crediti\_esercitazione))/sum(Crediti\_lezione+Crediti\_esercitazione) as media\_ponderata **FROM** Esame E, Corso C **WHERE** E.Codice\_corso=C.Codice\_c **GROUP** BY Matricola studente **HAVING** media\_ponderata>25

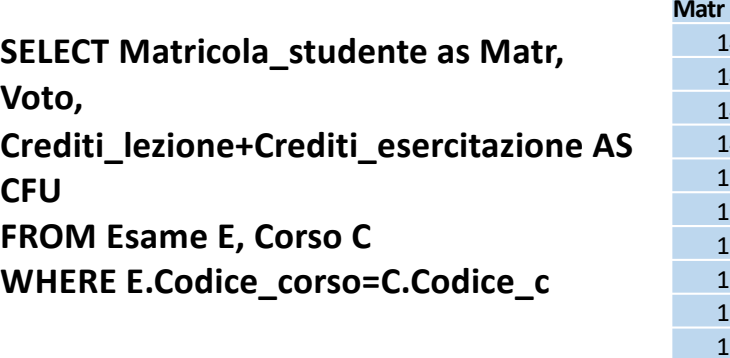

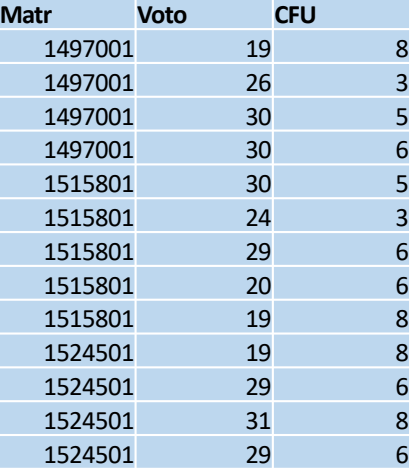

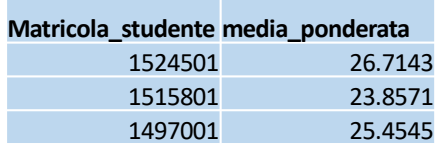

**SELECT Matricola\_studente,** 

**sum(Voto\*(Crediti\_lezione+Crediti\_esercitazione))/sum(Credit i\_lezione+Crediti\_esercitazione) as media\_ponderata FROM Esame E, Corso C WHERE E.Codice\_corso=C.Codice\_c GROUP BY Matricola\_studente**

**SELECT Matricola\_studente, sum(Voto\*(Crediti\_lezione+Crediti\_esercit azione))/sum(Crediti\_lezione+Crediti\_eser citazione) as media\_ponderata FROM Esame E, Corso C WHERE E.Codice\_corso=C.Codice\_c GROUP BY Matricola\_studente HAVING media\_ponderata>25**

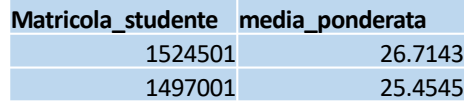

Studente(matricola\_st,Cognome,Nome, corso\_di\_Laurea) **Esame** (Codice\_e, Matricola\_studente, Codice\_corso, Data, Voto) Piano\_di\_studio(Matricola\_st,Codice\_corso) **Corso**(Codice c, Nome, Ore lezione, Ore esercitazione, Crediti lezione, Crediti esercitazione, Docente) Personale docente(matricola d,Cognome,Nome, Ruolo, Classe stipendio)

Esercizio 16: trovare lo studente (matricola) con la media ponderata più alta

Step finale: trovare gli studenti che hanno la media ponderata maggiore delle medie ponderate degli altri studenti

```
SELECT Matricola studente,
sum(Voto*(Crediti_lezione+Crediti_esercitazione))/sum(Crediti_lezione+Crediti_esercitazione) AS
media_ponderata
FROM Esame E, Corso C
WHERE E.Codice_corso=C.Codice_c
GROUP BY Matricola_studente
HAVING media_ponderata >= ALL (
         SELECT
         sum(Voto*(Crediti_lezione+Crediti_esercitazione))/sum(Crediti_lezione+Crediti_esercitazione) AS
         media_ponderata
         FROM Esame E, Corso C
         WHERE E.Codice_corso=C.Codice_c
         GROUP BY Matricola studente )
```
Studente(matricola\_st,Cognome,Nome, corso\_di\_Laurea) **Esame** (Codice\_e, Matricola\_studente, Codice\_corso, Data, Voto) Piano\_di\_studio(Matricola\_st,Codice\_corso) **Corso**(Codice c, Nome, Ore lezione, Ore esercitazione, Crediti lezione, Crediti esercitazione, Docente) Personale docente(matricola d,Cognome,Nome, Ruolo, Classe stipendio)

#### Esercizio 16: trovare lo studente (matricola) con la media ponderata più alta

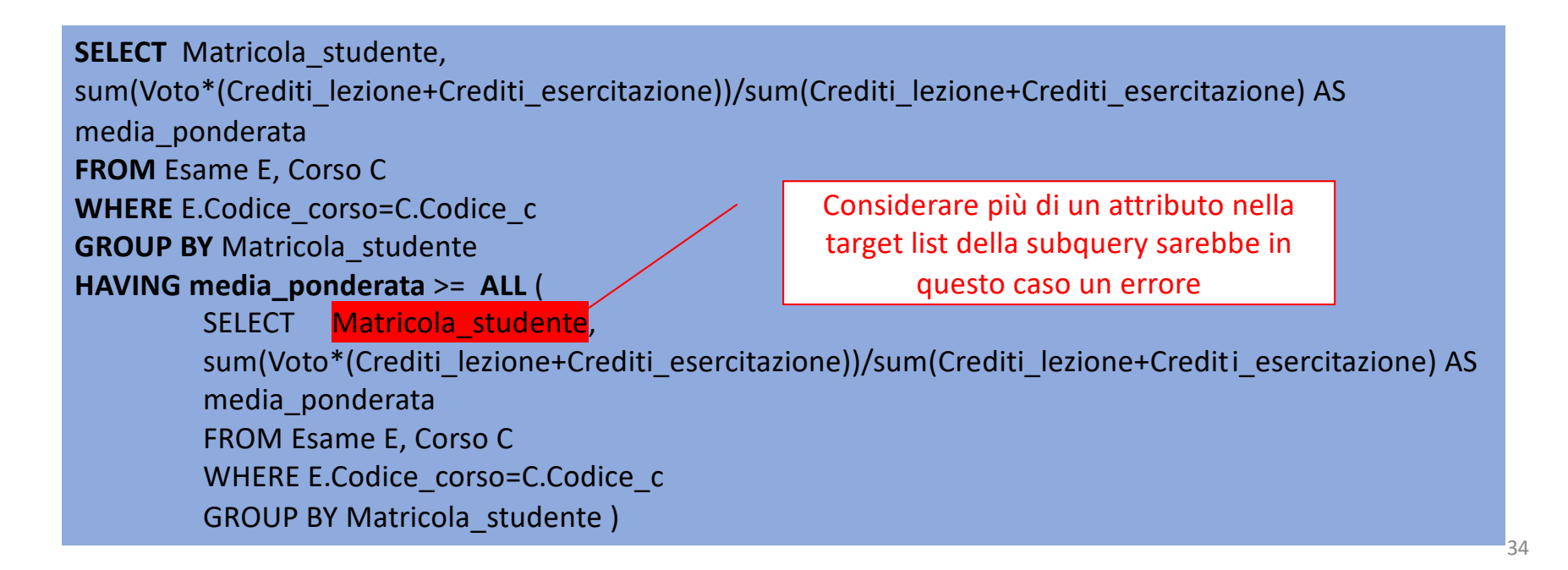

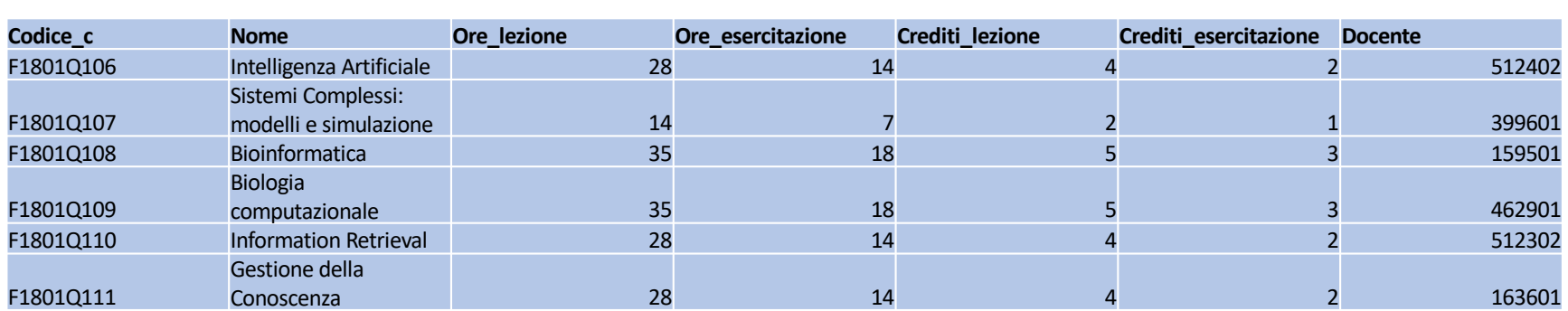

**Corso**

#### Esercizio 17: trovare i corsi che contengono la parola «bio»

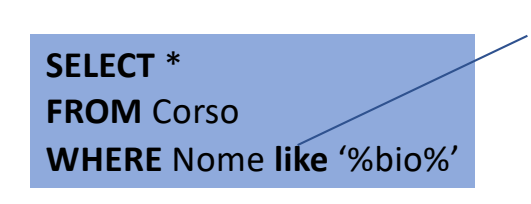

•Operatore **like** • il simbolo **%** rappresenta zero, uno, più caratteri •Il simbolo **\_** rappresenta un singolo carattere

#### **Risultato query**

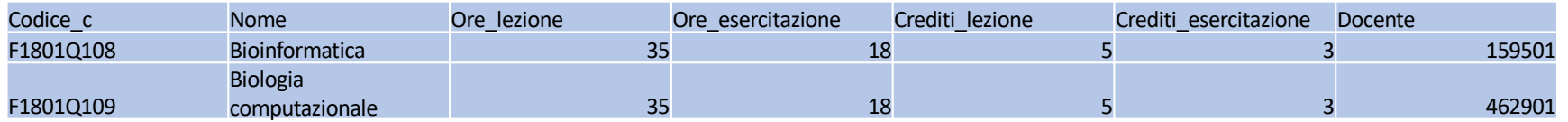

**Studente**(matricola\_st,Cognome,Nome, corso\_di\_Laurea) **Esame** (Codice\_e, Matricola\_studente, Codice\_corso, Data, Voto) Piano\_di\_studio(Matricola\_st,Codice\_corso) **Corso**(Codice\_c, Nome, Ore\_lezione, Ore\_esercitazione, Crediti\_lezione, Crediti\_esercitazione, Docente) Personale\_docente(matricola\_d,Cognome,Nome, Ruolo, Classe\_stipendio)

Esercizio 18: trovare gli studenti che non hanno mai dato un esame

**SELECT** \* **FROM** Studente **WHERE** Matricola\_st **NOT IN** ( **SELECT** Matricola studente **FROM** Esame E)

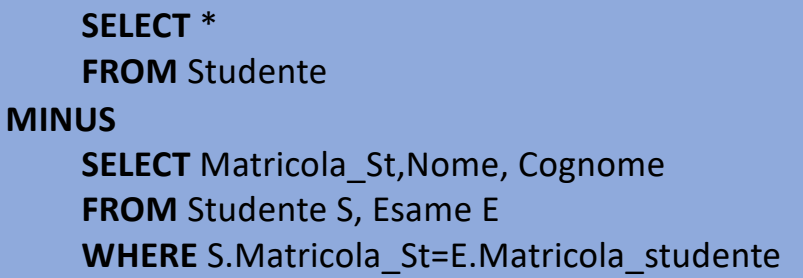

**Oppure OUTER JOIN a selezione valori NULLI** 

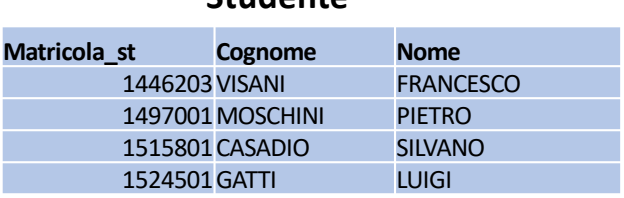

**Studente**

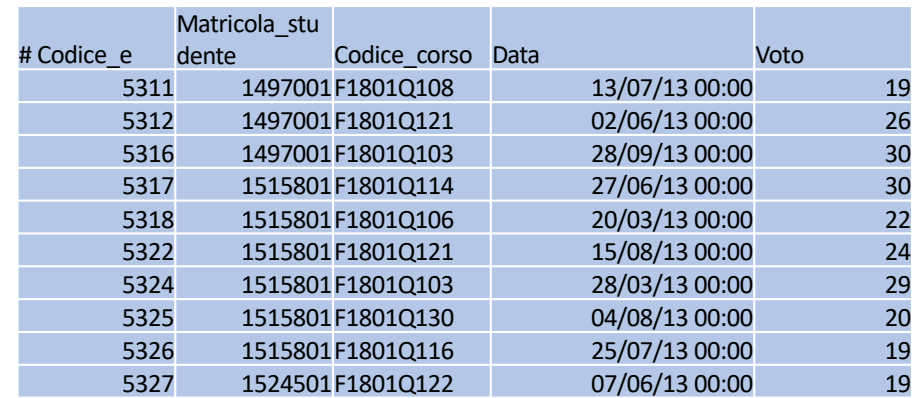

**Esame**

#### **SELECT \* FROM Studente WHERE Matricola\_st NOT IN (SELECT Matricola\_studente FROM Esame E)**

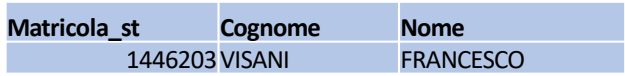

#### 37

**Studente**(matricola\_st,Cognome,Nome, corso\_di\_Laurea) **Esame** (Codice\_e, Matricola\_studente, Codice\_corso, Data, Voto) Piano\_di\_studio(Matricola\_st,Codice\_corso) Corso(Codice\_c, Nome, Ore\_lezione, Ore\_esercitazione, Crediti\_lezione, Crediti\_esercitazione, Docente) Personale\_docente(matricola\_d,Cognome,Nome, Ruolo, Classe\_stipendio)

Esercizio 19: studenti che hanno dato tutti gli esami previsti dal loro piano di studi

**DA FARE A CASA**